# **horizon-default-settings - Bug #4957**

## **Configuration par défaut mate/gnome: désactiver le lock screen etc.**

18/11/2016 13:59 - Eric Seigne

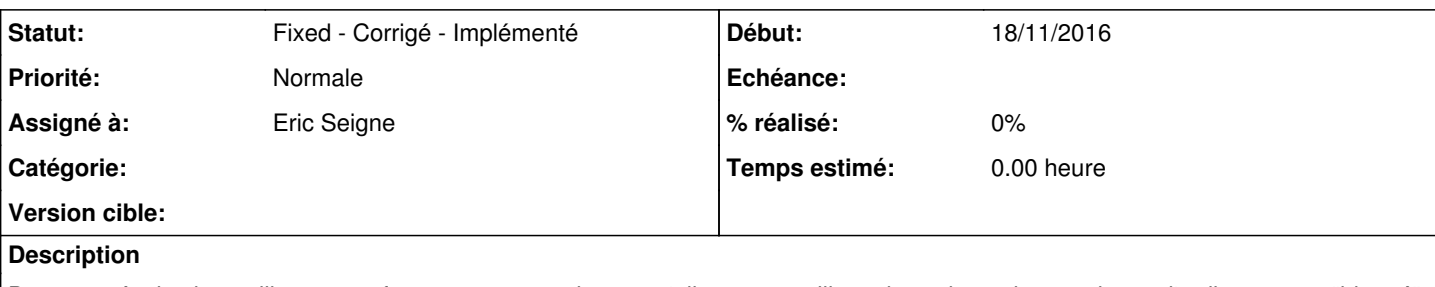

Dans une école si un utilisateur ne ferme pas sa session et qu'elle se verrouille au bout de quelques minutes l'ordinateur est "bloqué" ... il n'y a plus qu'à le rebooter ou à fermer arbitrairement la session en cours (mais ça n'est possible qu'aux administrateurs).

La solution est de ne pas autoriser le verrouillage de l'écran !

Note: si je veux aller aux toilettes je ferme ma session et c'est tout :o)

## **Historique**

## **#1 - 18/11/2016 13:59 - Eric Seigne**

*- Lié à Bug #4932: USB reconnu mais non monté ajouté*

## **#2 - 24/03/2019 08:49 - Eric Seigne**

*- Lié à Bug #4932: USB reconnu mais non monté supprimé*

## **#3 - 24/03/2019 08:54 - Eric Seigne**

À tester:

gsettings set org.gnome.desktop.screensaver lock-enabled false gsettings set org.gnome.desktop.lockdown disable-lock-screen true gsettings set org.gnome.desktop.session idle-delay 0 gsettings set org.gnome.settings-daemon.plugins.power active false

#### Et/Ou voir les clés de configuration suivantes:

org.gnome.desktop.screensaver idle-activation-enabled org.gnome.desktop.screensaver lock-enabled org.gnome.desktop.screensaver ubuntu-lock-on-suspend

### Voir aussi:

- <https://askubuntu.com/questions/555732/disable-login-prompt-after-screensaver>
- <https://superuser.com/questions/332844/how-can-i-disable-the-screensaver-and-lock-screen-in-ubuntu-11-04>
- <http://v2kblog.blogspot.com/2008/08/disabling-monitor-power-saver.html>

## **#4 - 17/12/2020 10:04 - Eric Seigne**

*- Statut changé de Assigned - En cours à Fixed - Corrigé - Implémenté*